# **Smart Proxy - Bug #8373**

## **Set :foreman\_url in /etc/foreman-proxy/settings.yml**

11/12/2014 11:17 AM - Martin Milata

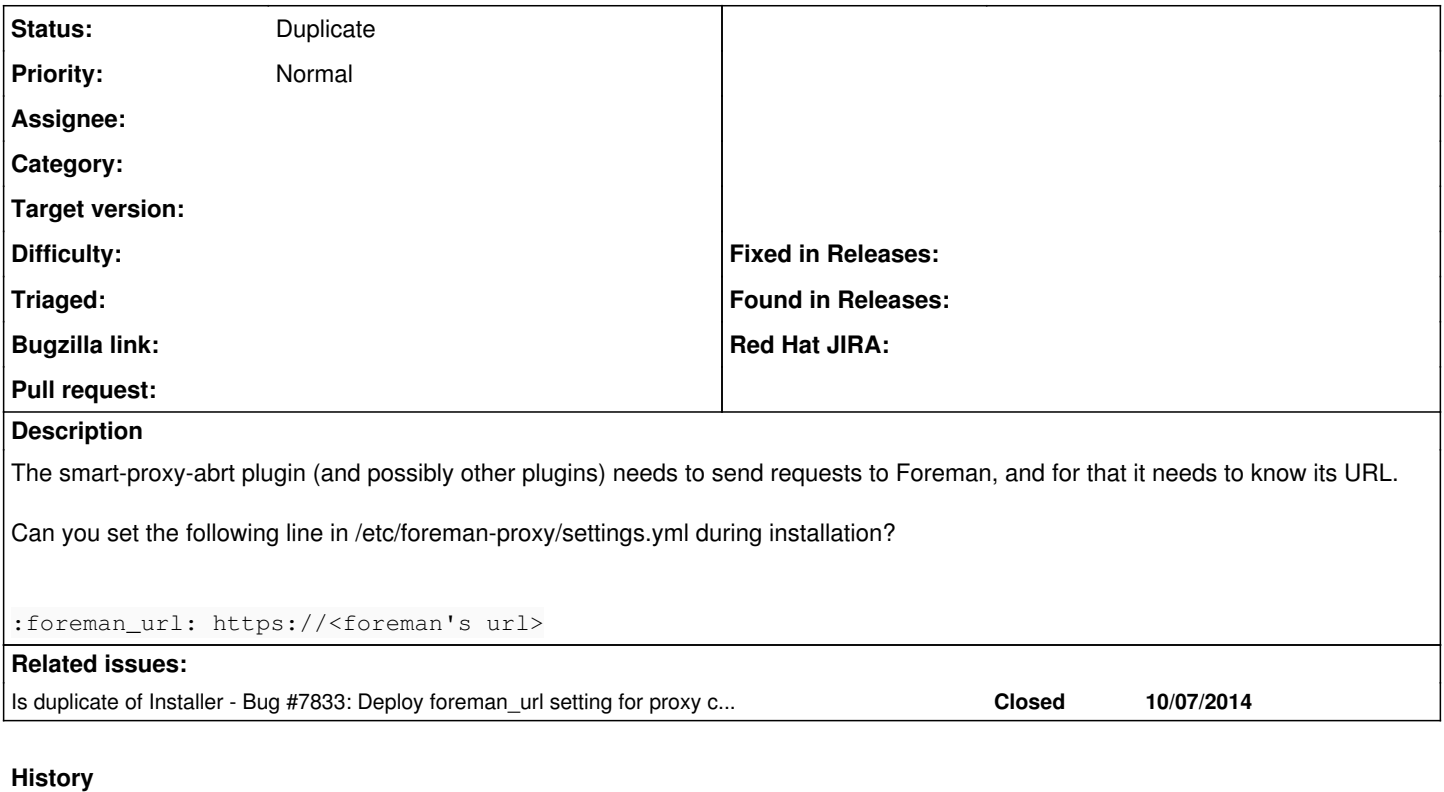

## **#1 - 12/04/2014 10:27 AM - Eric Helms**

### *- Project changed from Katello to Smart Proxy*

*- Category deleted (Installer)*

#### **#2 - 12/05/2014 03:28 AM - Dominic Cleal**

*- Is duplicate of Bug #7833: Deploy foreman\_url setting for proxy configuration added*

### **#3 - 12/05/2014 03:28 AM - Dominic Cleal**

*- Status changed from New to Duplicate*